#### **IWF Technical Committee PowerPoint**

#### **'Verification of Final Entry (VFE)'**

**IW** 

**Your cooperation will speed up the process of producing the Start List**

## **"Can" and "cannot" at VFE**

**At the VFE, each delegation may do the following:**

- **Correct the spelling of the Name**
- **Correct the Date of Birth**
- Modify the **Bodyweight category**
- **Modify the Entry Total**

**However, you CAN NOT:**

<sup>◼</sup> **Substitute Athletes**

**= You can not change the Athletes !!**

**NOTE 1: You can use Reserve Athlete(s) if entered in advance**

**NOTE 2: Data on the Final Entry Form is considered final for the Delegations not attending the VFE**

**"Correct" = "Amend" "Modify" = "Change"**

**WF** 

### **Name and DOB: According to Passport**

**WF** 

- Correct if any mistake(s)/missing(s)
- Full name is needed
- <sup>◼</sup> **Family name(s) - all capital**
- Given & middle name(s) capital for the first **letter**
- Family name(s) followed by given name(s) **(ex. SANCHEZ RIVERO Junior Antonio)**
- <sup>◼</sup> **Date of birth ; DD/MM/YYYY**

**NOTE: Names must be written only in English letters/ alphabet (Not in " á " or " ő " or " ñ " etc...)**

### **Important !**

**WF** 

- Do not use pencil, use pen
- Strike through text where you want to **correct/modify and write in the empty line below**
- Use block text, do not use cursive text when **correcting name(s)**

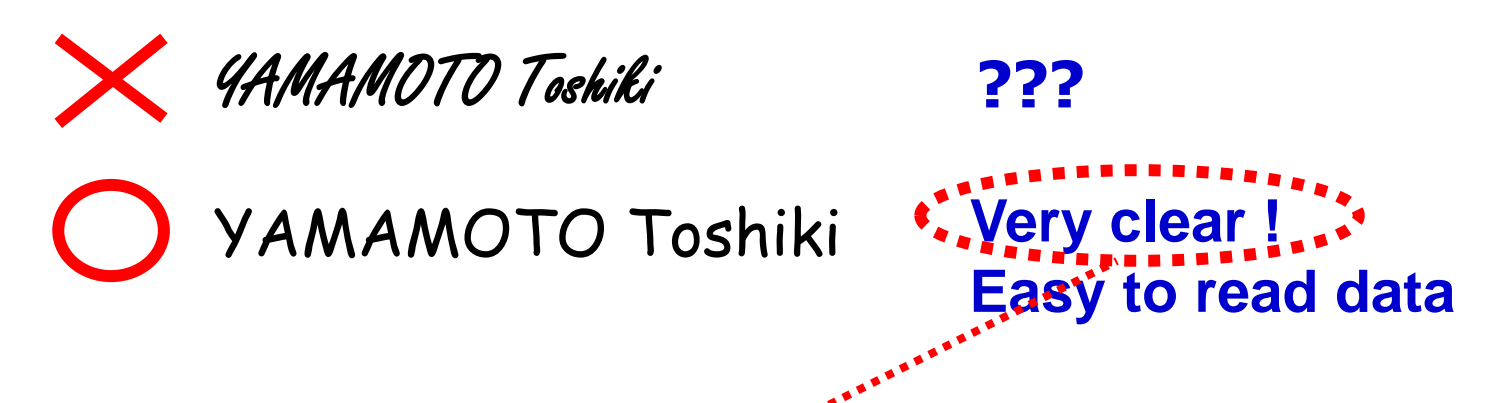

**Clear corrections can speed up the production of the Start List**

### **Category and Entry Total can be changed**

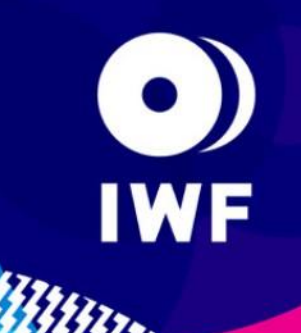

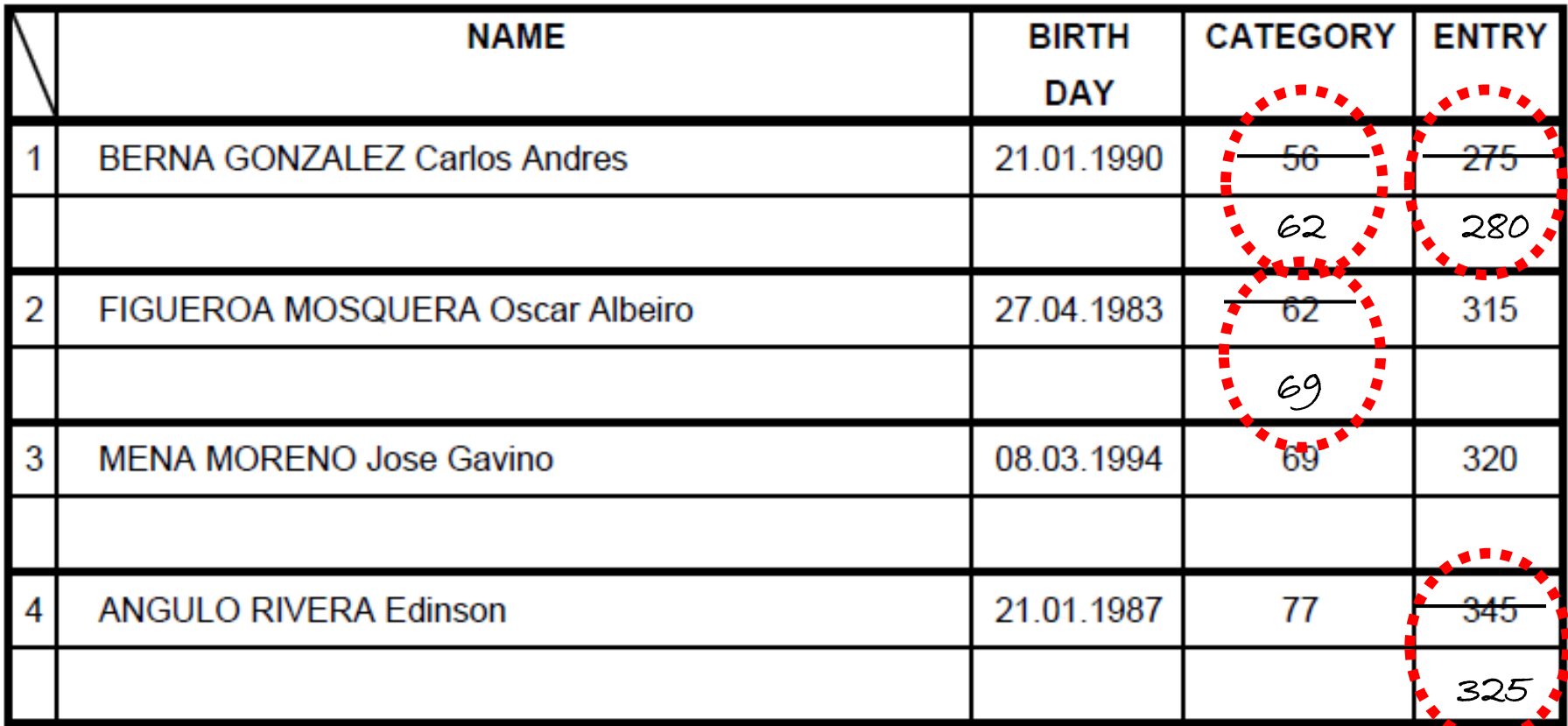

**Remember the 20kg Rule when modifying Entry Total Respect Minimum Entry Total (for Senior World Championships)** 

### **Reserve Athlete(s) must be deleted at VFE**

![](_page_5_Picture_33.jpeg)

**All entered athletes including reserve appear on VFE sheet**

**IWF** 

**You must choose athlete(s) who will not compete and strike out the name(s) etc.**

![](_page_6_Picture_0.jpeg)

![](_page_6_Picture_1.jpeg)

**If everything is OK, leave as it is ! = You don't need to repeat**

**If something is written, PC operator n** something is written, i G operator **The Waste of time!!** 

![](_page_6_Picture_4.jpeg)

![](_page_6_Picture_5.jpeg)

### **In case of combined Event…**

![](_page_7_Picture_1.jpeg)

- <sup>◼</sup> **Correct (if any) name and DOB**
- **Modify (if any) Entry Total and Category**
- **Indicate clearly who is competing for which Event**

**Ex. Oceania Sr Jr Youth and South Pacific Sr Jr Youth Championships**

|                                                                                                    | <b>NAME</b>                                | <b>BIRTH DAY</b>  |     | Championships<br>Oceania<br>2014 |                |          | Pacific<br>Championships<br>2014 South |            |                           |
|----------------------------------------------------------------------------------------------------|--------------------------------------------|-------------------|-----|----------------------------------|----------------|----------|----------------------------------------|------------|---------------------------|
|                                                                                                    |                                            |                   |     | <b>SEN</b>                       | <b>JUN</b>     | YOUTH    | <b>SEN</b>                             | <b>JUN</b> | YOUTH                     |
|                                                                                                    | <b>BUCKNELL Percy</b>                      | 26.04.1997        | 120 |                                  | 56             | 56       |                                        | 56         | 56                        |
|                                                                                                    | <b>Competing also for South Pacific Sr</b> |                   |     |                                  | $\pmb{\times}$ | $\chi$   | 56                                     | $\chi$     | $\boldsymbol{\mathsf{X}}$ |
|                                                                                                    | QAQA Poama                                 | 12.03.1997        | 200 | 56                               | 56             | 56       | 56                                     | 56         | 56                        |
|                                                                                                    | <b>Competing for all event</b>             |                   |     | $\overline{\chi}$                | $\times$       | $\times$ | $\mathsf{\Sigma}$                      | $\times$   | $\times$                  |
|                                                                                                    | 3   TULO Manueli                           | 25.03.1990        | 220 | -56                              |                |          | $-56$                                  |            |                           |
|                                                                                                    | <b>Competing only for Oceania Sr</b>       |                   |     | 62                               |                |          |                                        |            |                           |
|                                                                                                    | CIMMONIC Cohriol Cokingo                   | <u>วง คว ฯดดด</u> | 140 | <b>CO</b>                        | റ              | ൊ        | $\sqrt{2}$                             | റ          | <b>CO</b>                 |
| <b>Not competing at any event</b><br>1 2 2 3 2 2 3 3 4 5 6 7 8 9 8 9 8 9<br>$\overline{\phantom{a}}$ |                                            |                   |     |                                  |                |          |                                        |            |                           |

### **Remember, teams are eligible to have:**

#### ■ Maximum 2 athletes per category ■ Maximum 10 Men + 10 Women per **Event**

**IWF** 

**Don't forget to delete Reserve Athlete(s)!!**

**Please double check before you sign on the VFE sheet !!** 

# **Athlete(s) Passport Copy**

![](_page_9_Picture_1.jpeg)

**A copy of each participating athlete's passport must be presented at the VFE Meeting by the relevant Team Official(s) (IWF TCRR 6.2.2)**

![](_page_9_Picture_3.jpeg)

![](_page_10_Picture_0.jpeg)

### **Thank you for your cooperation !!**